## **Trinity Area School District Template for Curriculum Mapping**

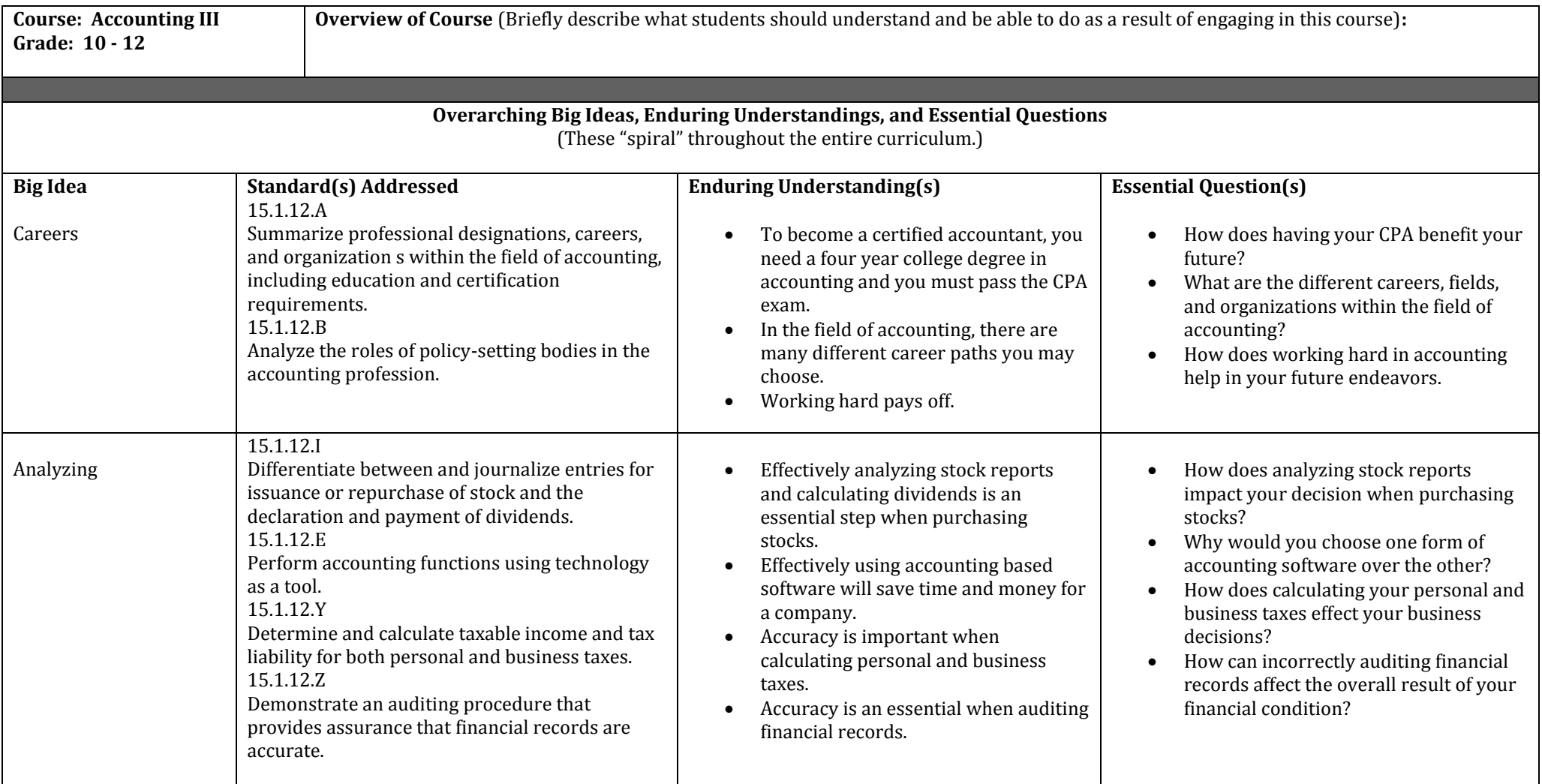

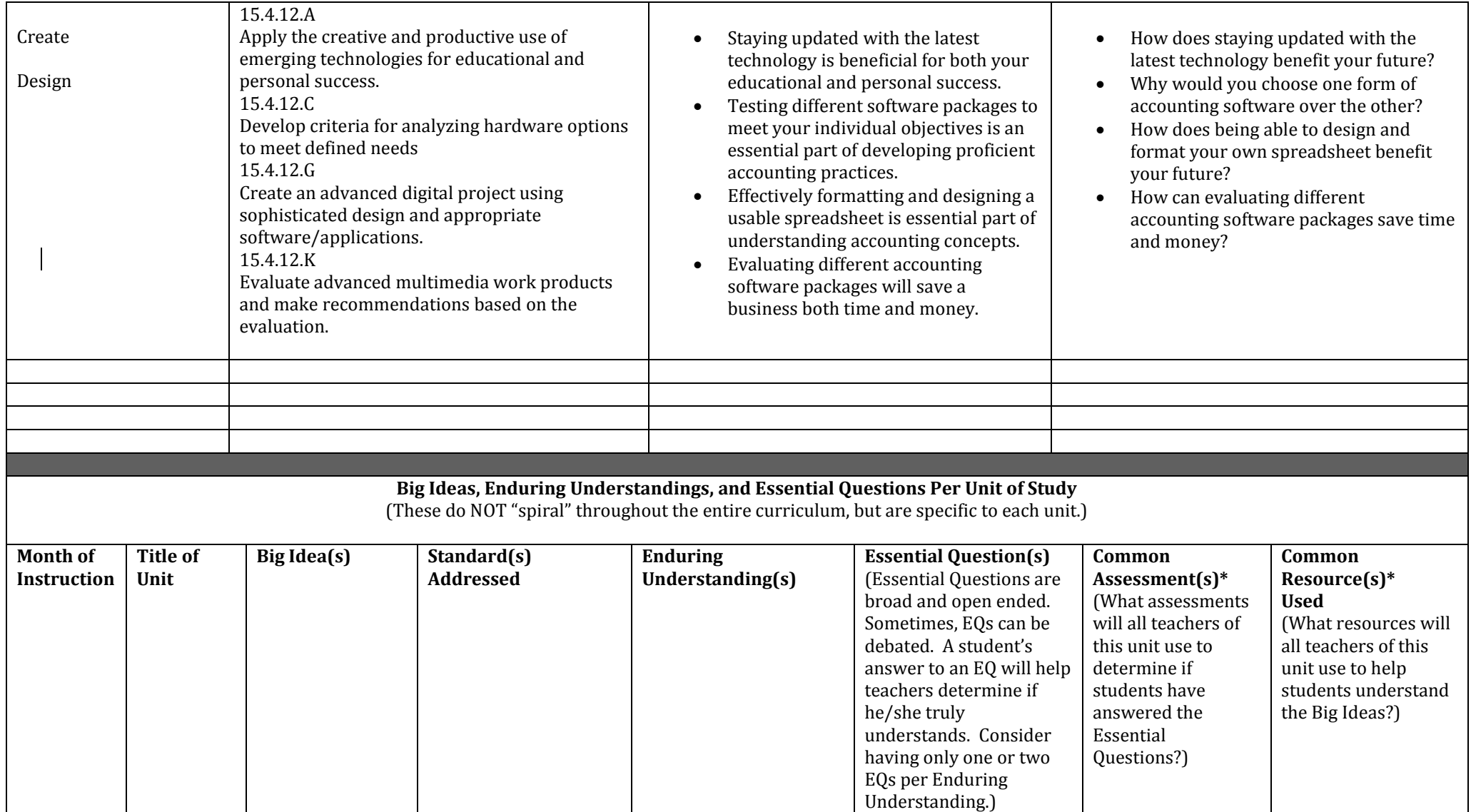

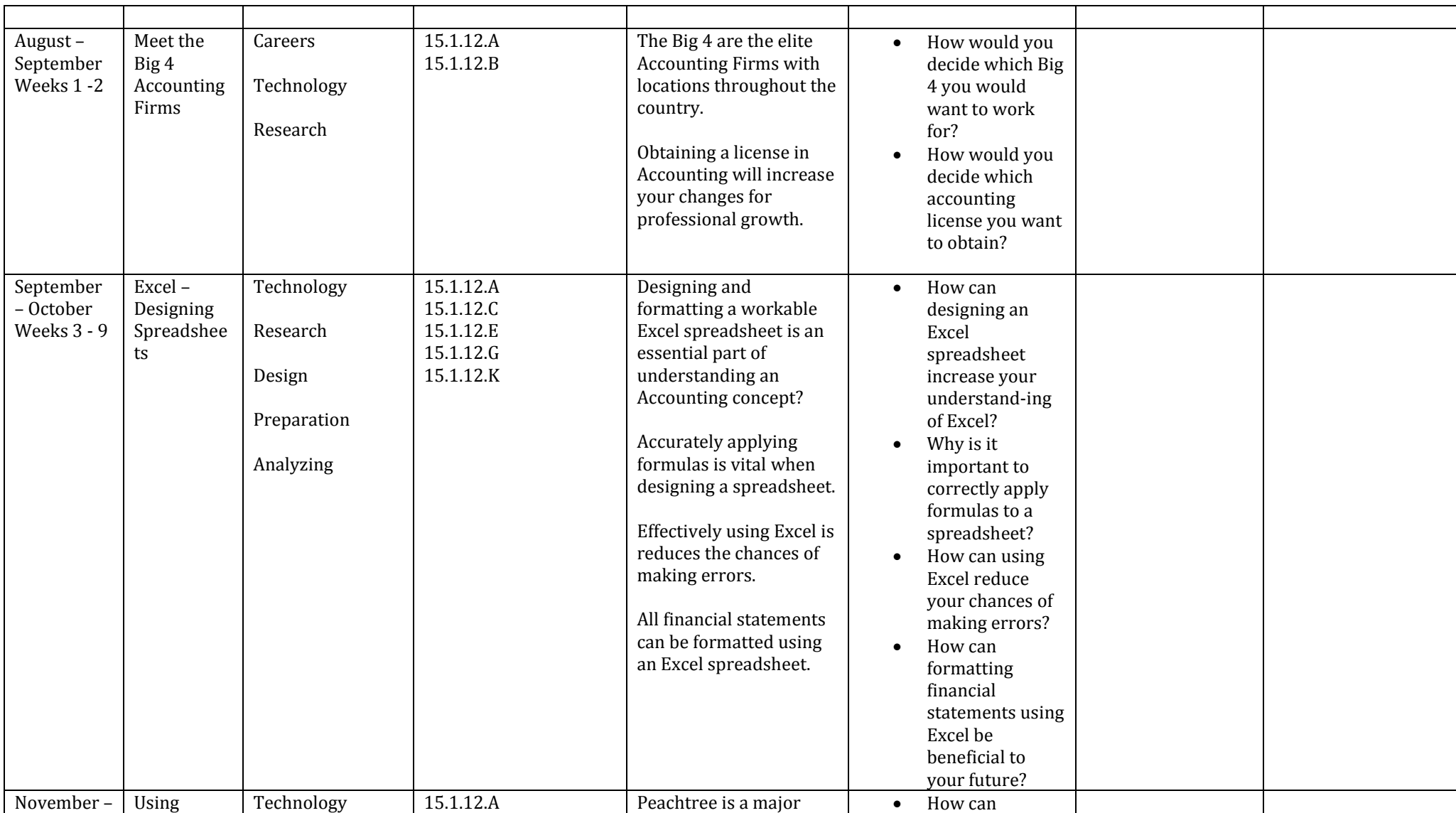

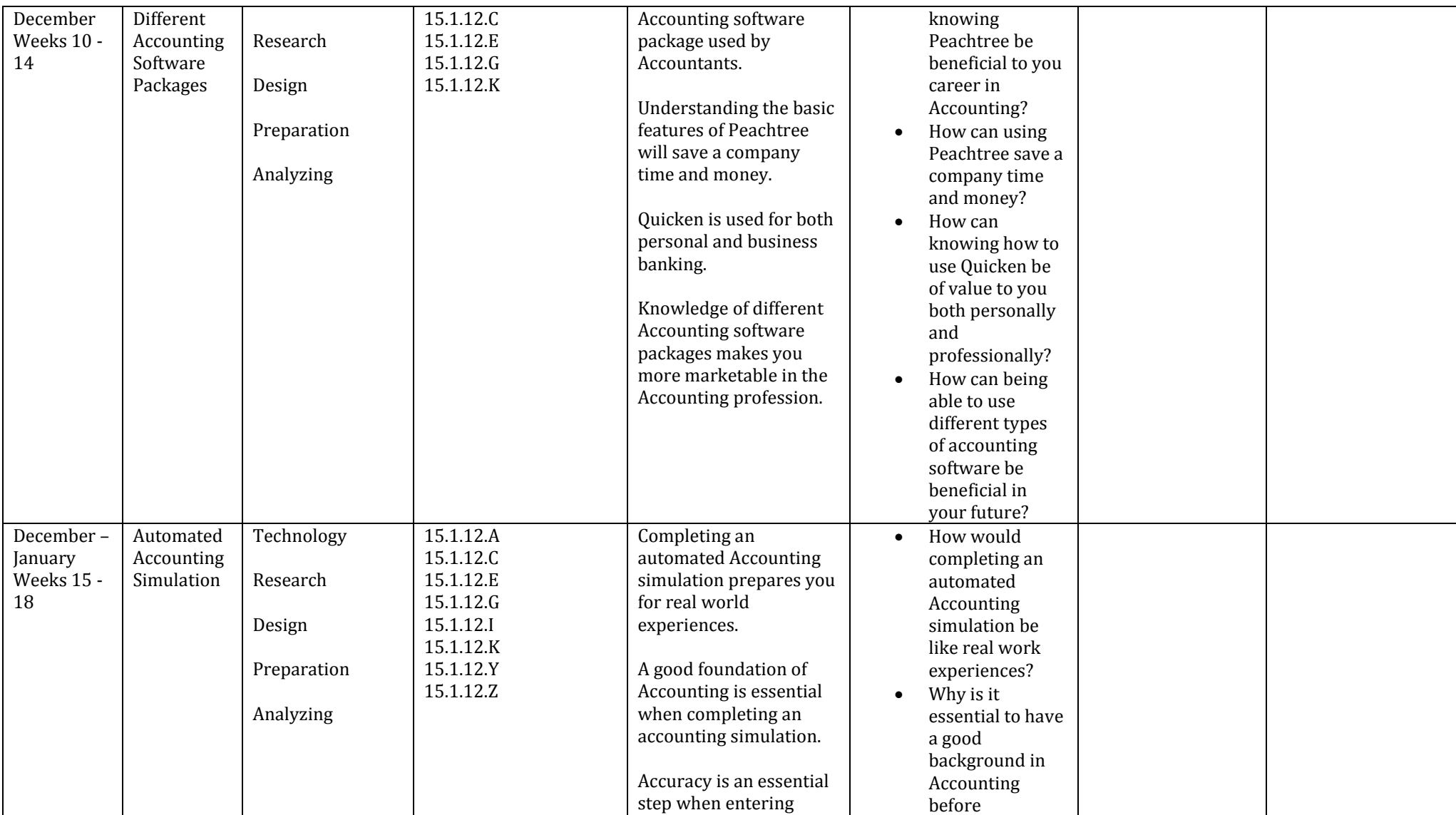

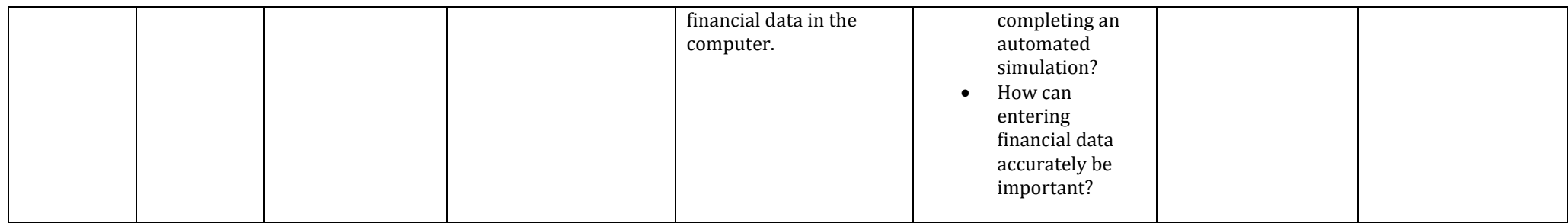

**\*** Some teachers may need to think about the assessments and resources used in order to determine the Big Ideas, Enduring Understandings, and Essential Questions embedded in their courses. At this point in your curriculum mapping, you might want to ignore the "Common Assessments" and "Common Resources Used" columns. However, you may use them if you wish.